## **Lorsque vous recevez un message sur l'ENT de ce type, vous pouvez répondre SEULEMENT à l'expéditeur en utilisant la**

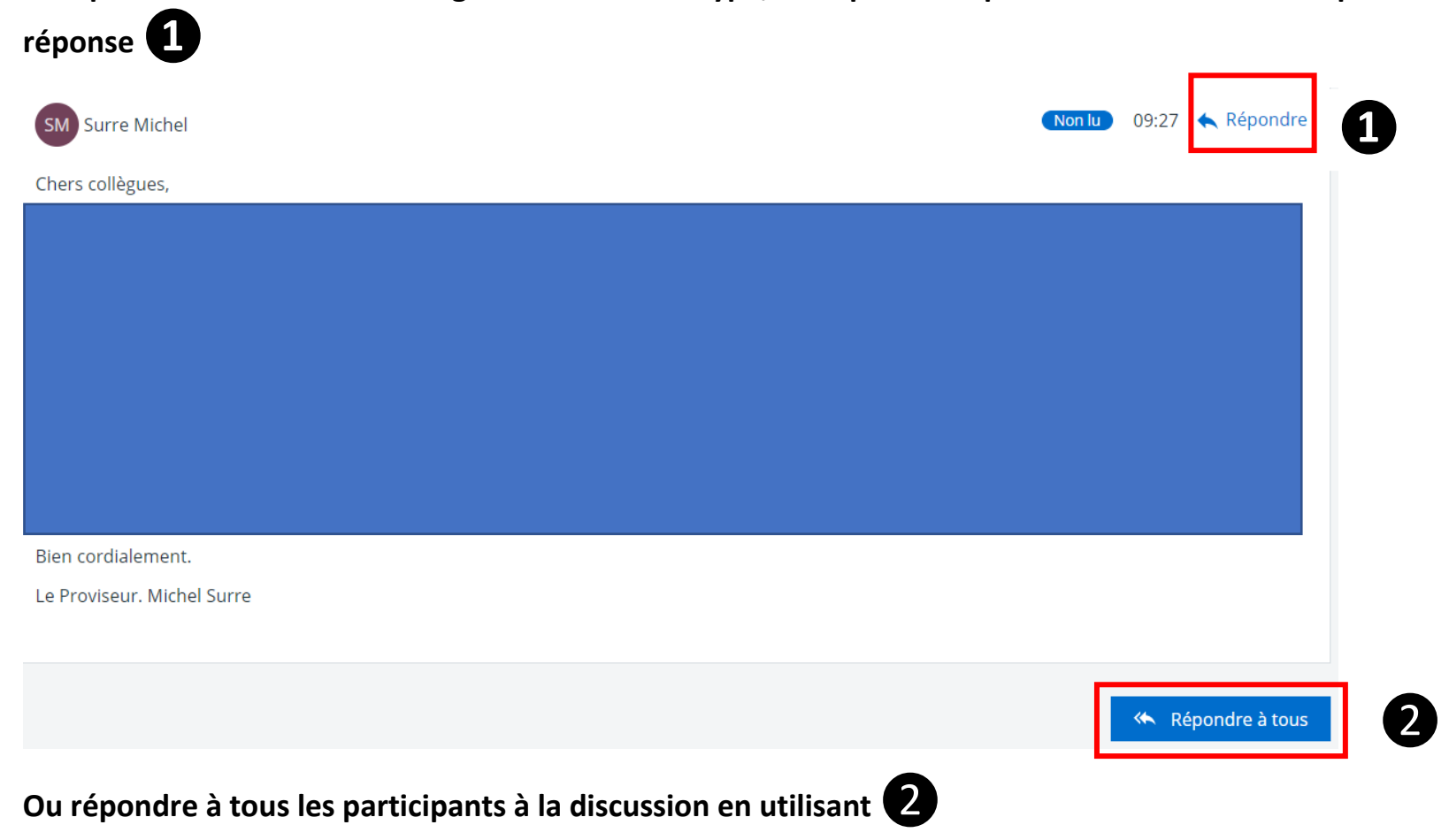